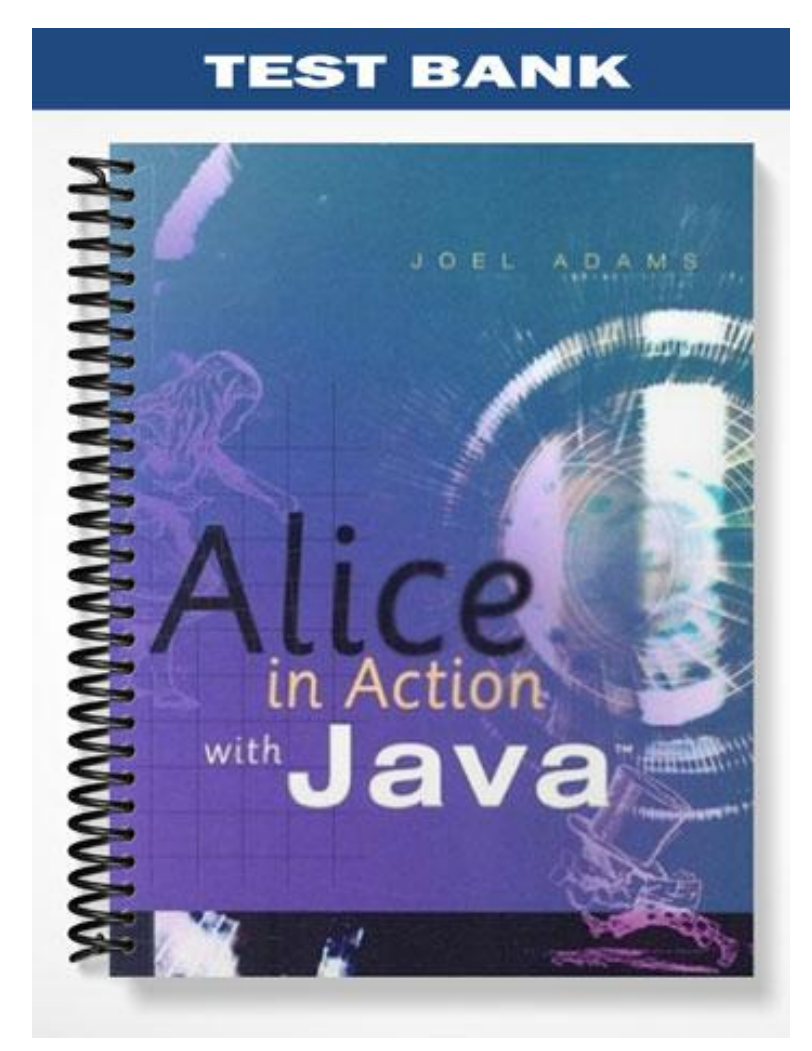

## **Chapter 2: Methods**

## **TRUE/FALSE**

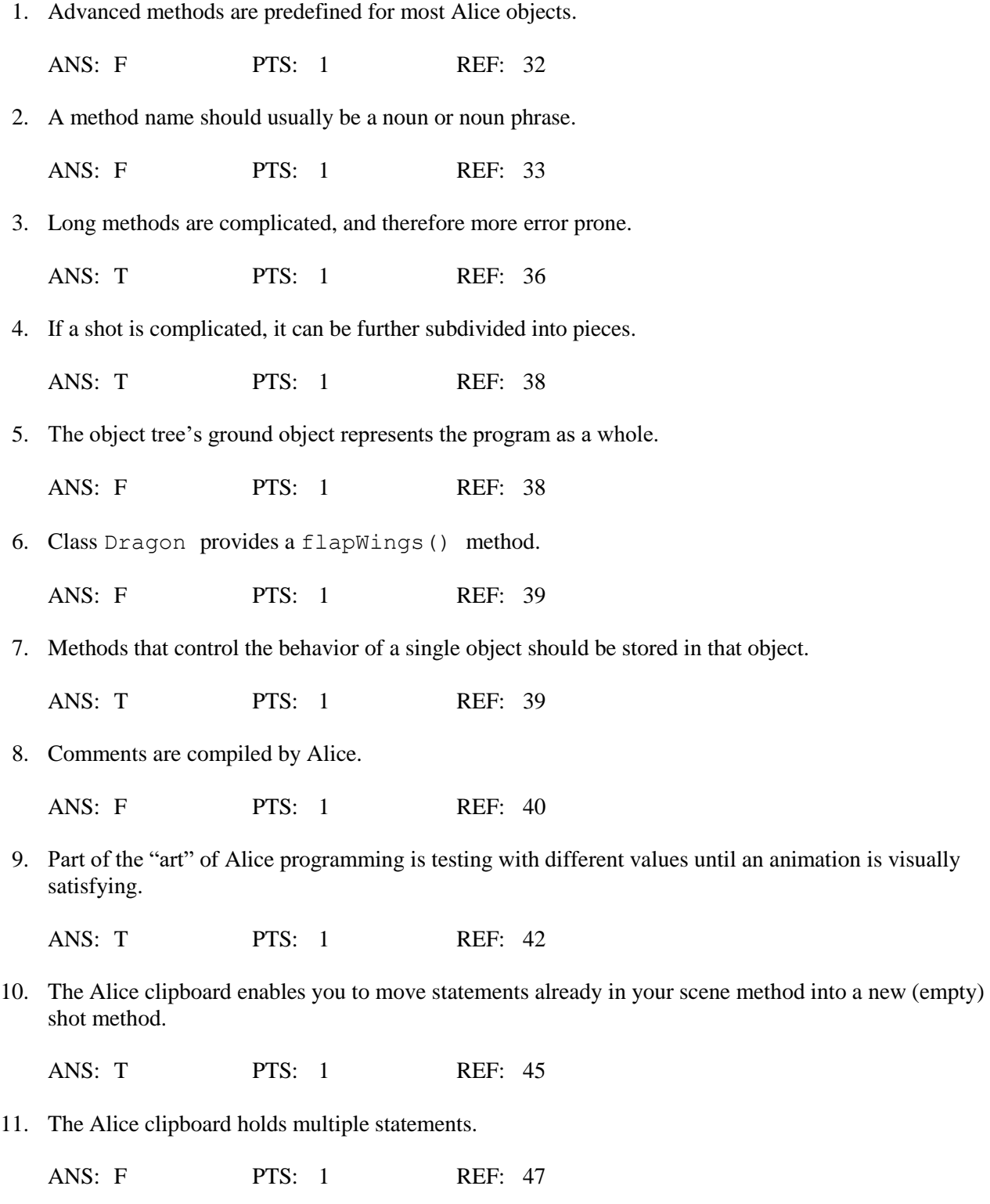

12. Alice enables you to increase the number of clipboards displayed.

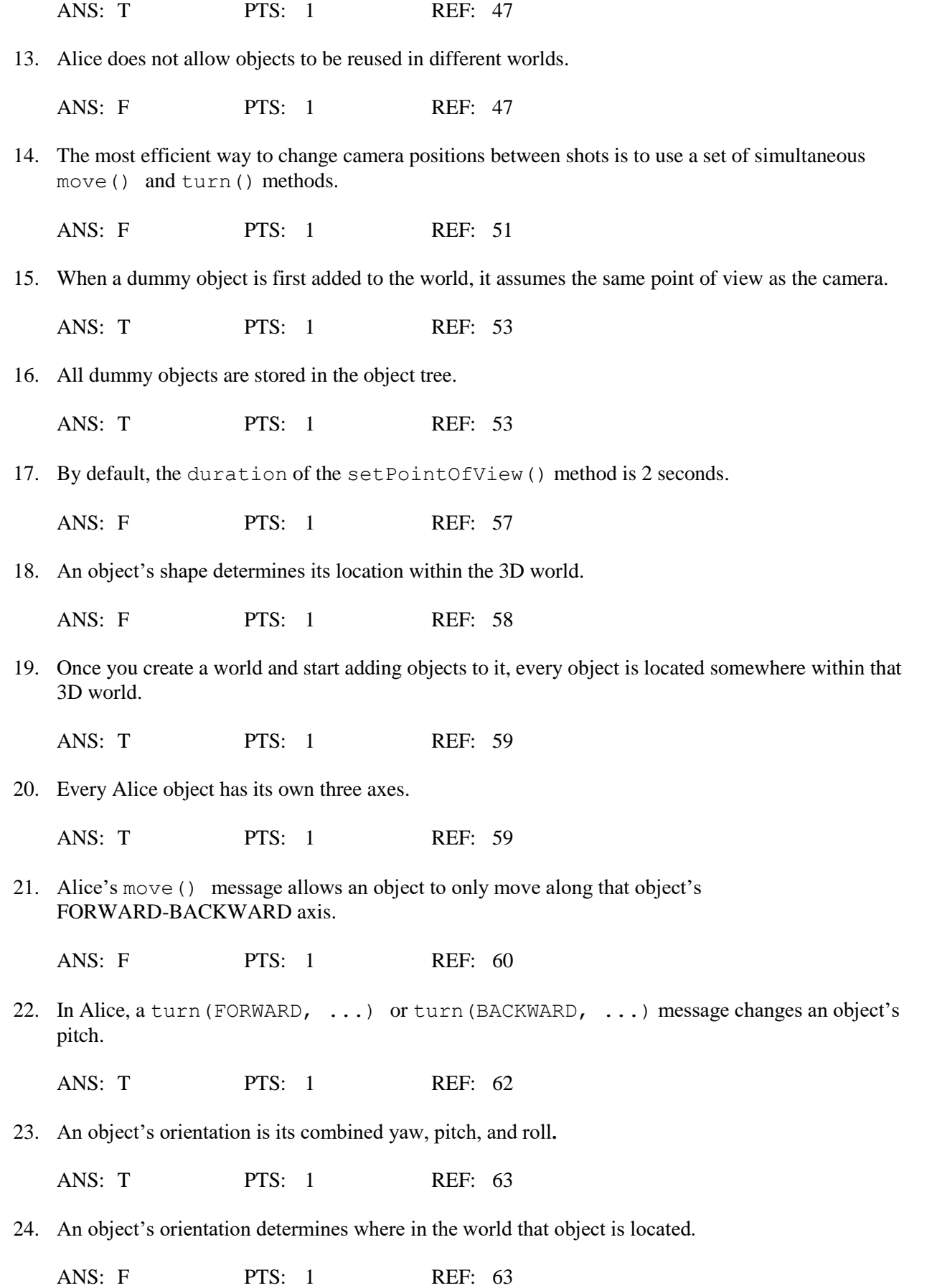

25. Alice objects have only three degrees of freedom.

ANS: F PTS: 1 REF: 63 **MULTIPLE CHOICE** 1. Alice lets us build programs consisting of statements, in which we often send messages to  $\blacksquare$ . a. classes c. functions b. objects d. methods ANS: B PTS: 1 REF: 32 2. Alice's \_\_\_\_ messages provide an excellent set of basic operations for animation. a. supplementary c. encrypted b. instant d. predefined ANS: D PTS: 1 REF: 32 3. The Horse class includes a predefined method called \_\_\_\_. a. walk() c. say()<br>
b. trot() d. qallo d. gallop() ANS: C PTS: 1 REF: 32 4. In Alice, methods stored in the world are called \_\_\_\_\_ methods. a. global c. general b. universal d. world ANS: D PTS: 1 REF: 38 5. A(n) \_\_\_\_ method is used to define a complex behavior for a single object. a. object c. external b. local d. inlined ANS: A PTS: 1 REF: 38 6. To help human readers understand why a method's statements are there, good programmers insert explanatory into their methods. a. behaviors c. comments b. actions d. conditions ANS: C PTS: 1 REF: 40 7. The comment control is located at the bottom of the \_\_\_\_. a. object tree c. world window b. editing area d. details area ANS: B PTS: 1 REF: 40 8. To edit a comment's explanation, you can either double-click its text, or click its list arrow and choose **\_\_\_\_** from the menu that appears. a. default string c. No comment b. Comment d. other

ANS: D PTS: 1 REF: 41

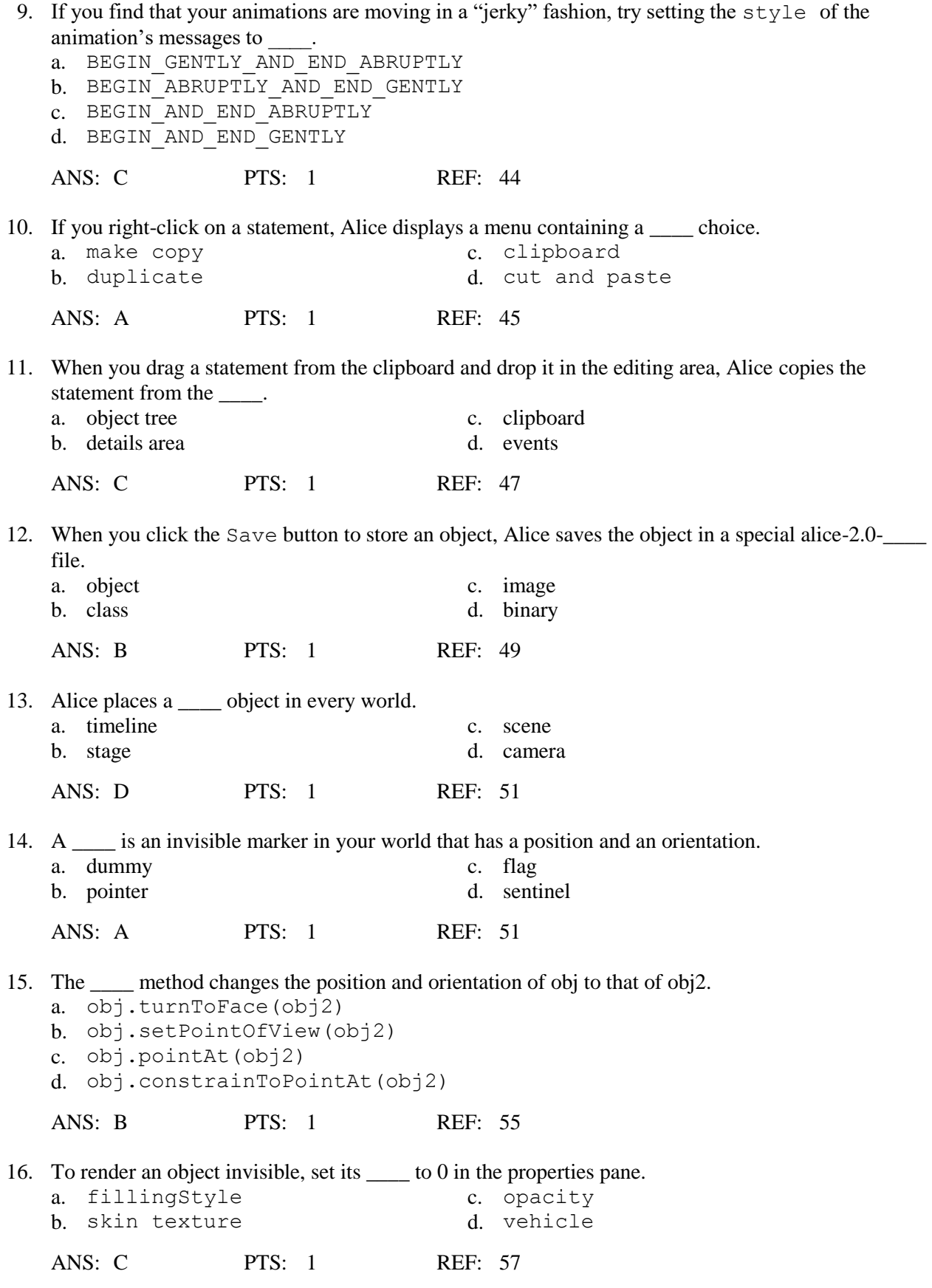

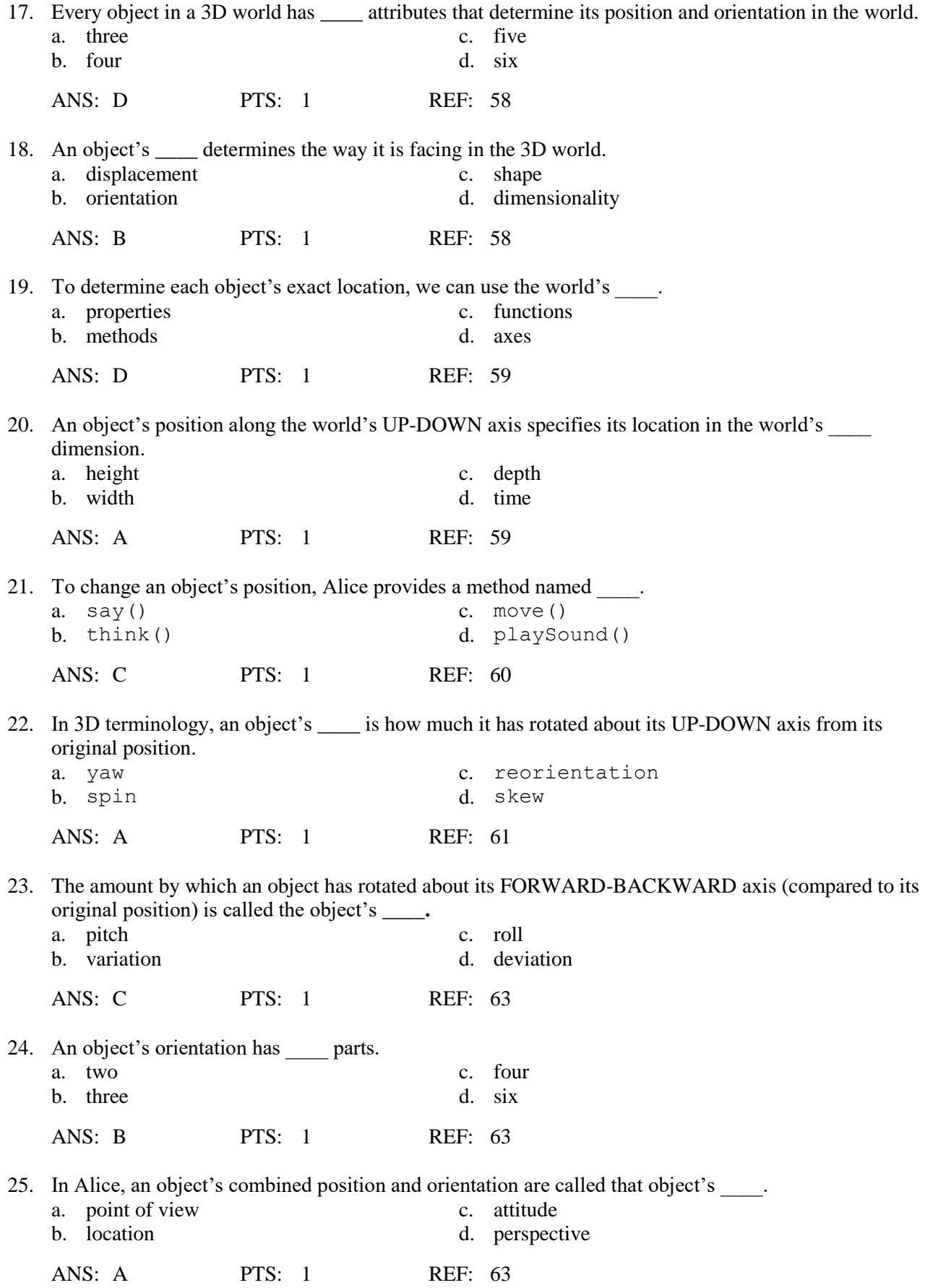